## **Перечень теоретических и практических заданий к дифференцированному зачету по УП.1 Учебной практики (4 курс, 7 семестр 2023-2024 уч. г.)**

**Форма контроля:** Индивидуальные задания (Информационно-аналитический) **Описательная часть:** по выбору выполнить два теоретических и два практических задания

#### **Перечень практических заданий:**

П**Вюдиние №1**держание основной надписи чертежа

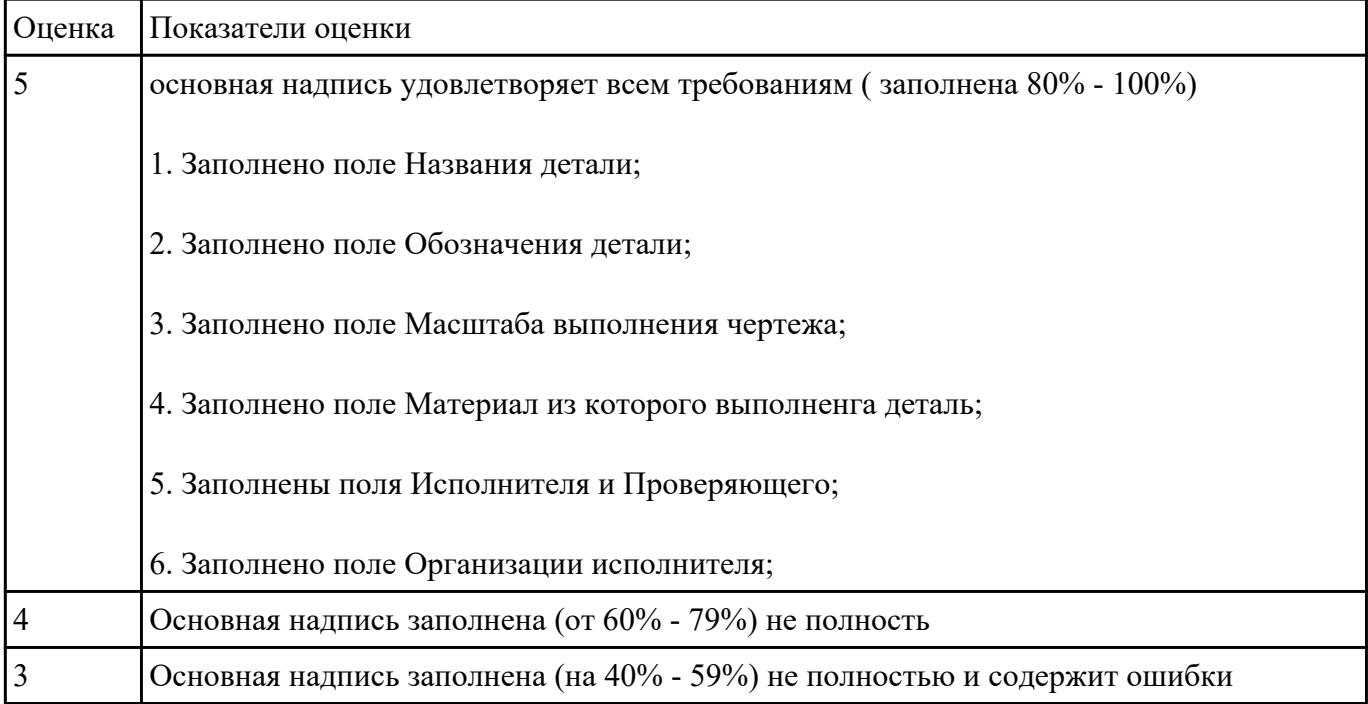

Продиние №2 чертеже геометрическую форму детали по видам, разрезам сечениям

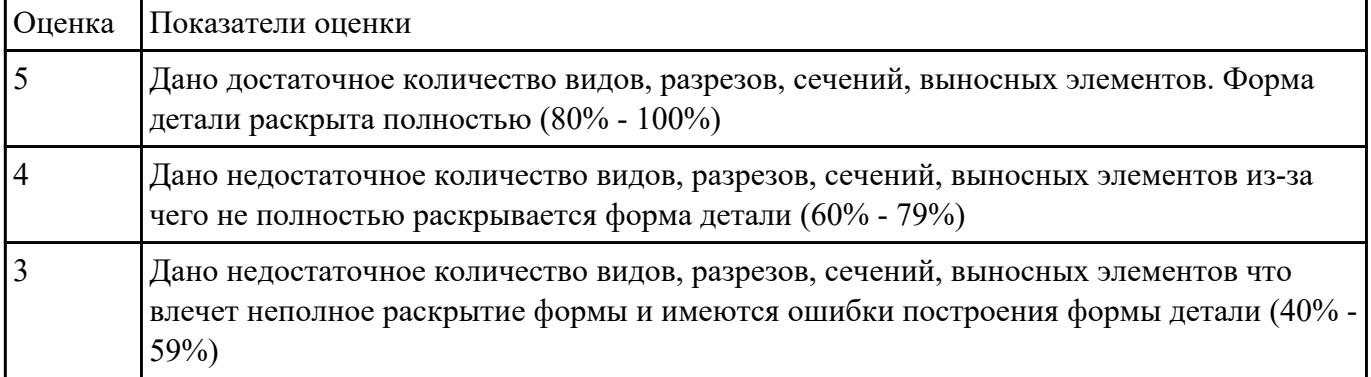

ПЗЮВЕНИЕЬ ЧЕФТЕЖ на достаточность нанесения размеров обеспечивающих геометрическую

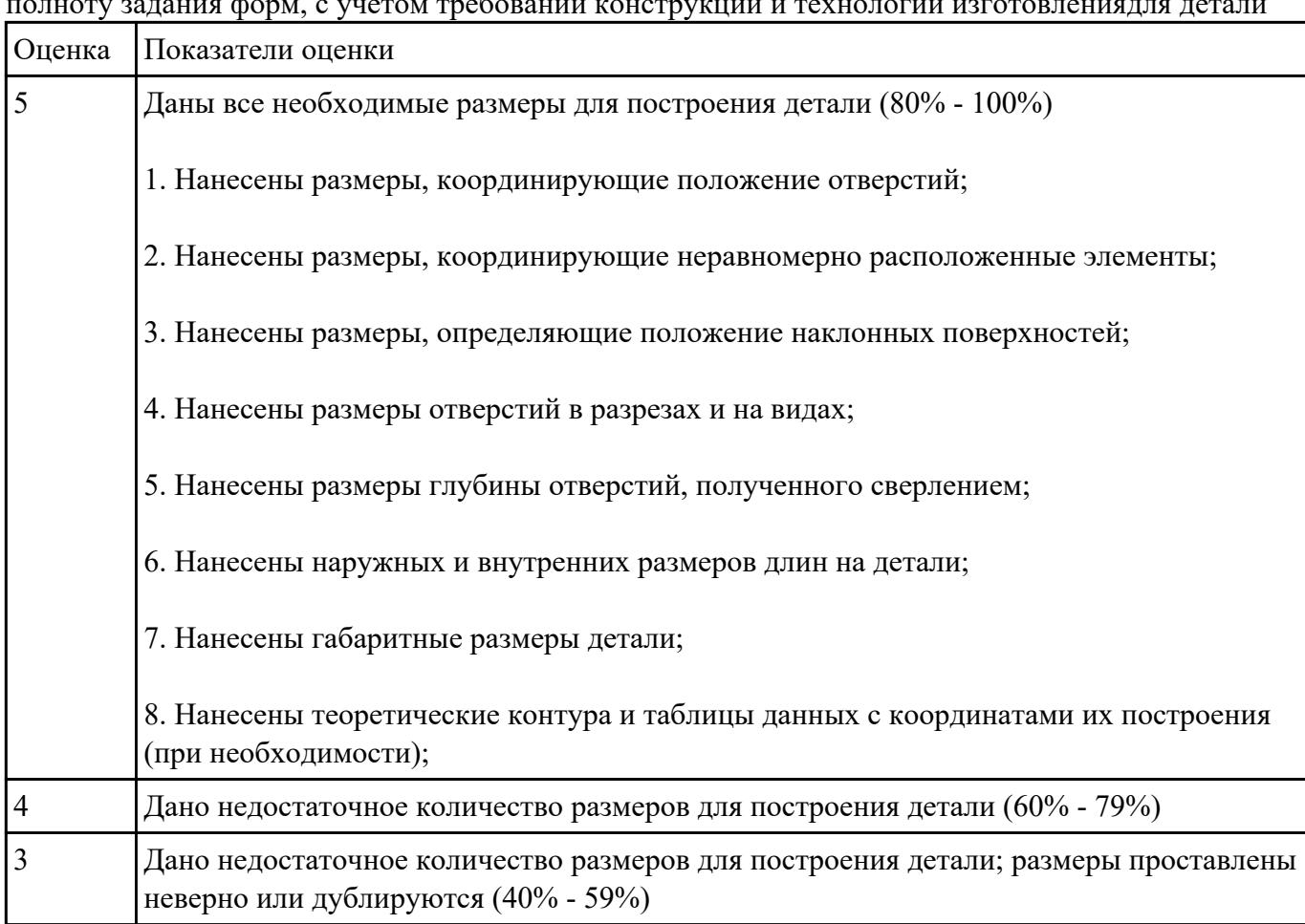

### полноту задания форм, с учетом требований конструкции и технологии изготовлениядля детали

#### П**Вадаерить №4**ебования к чистоте поверхностей детали

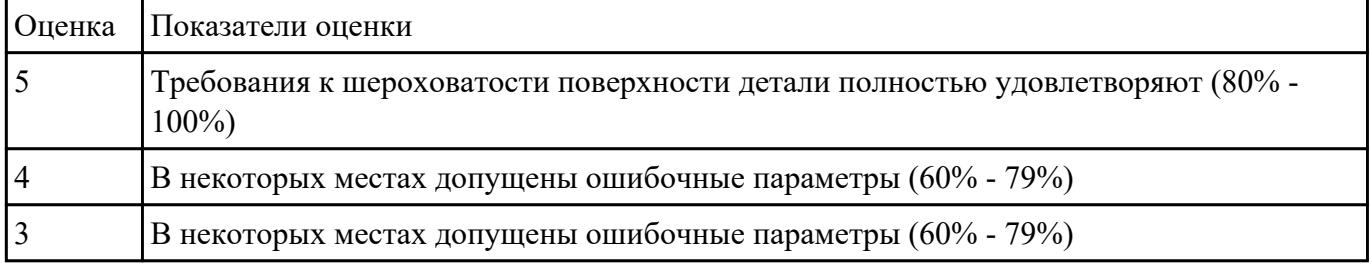

#### П**Вадаерить №5**несение и заполнение необходимых надписей, технических требований (ТТ) и таблиц

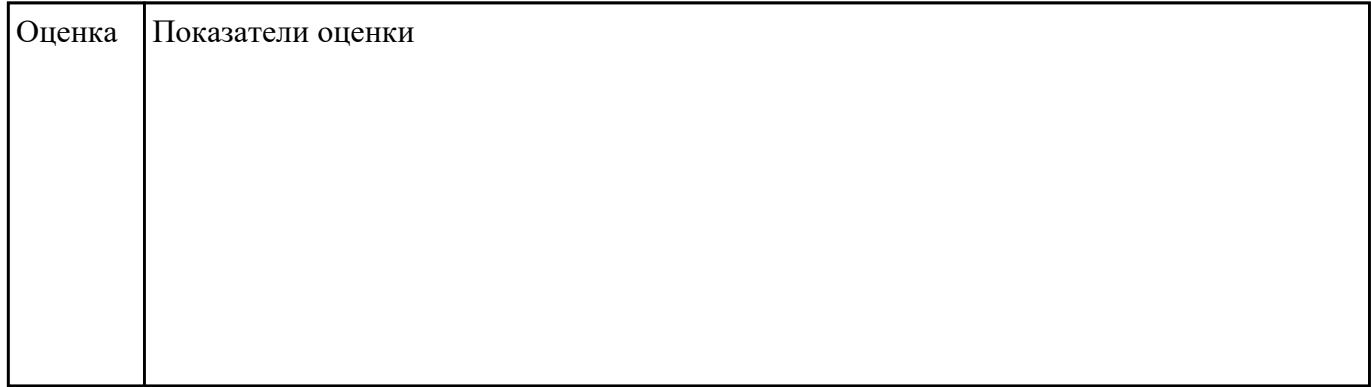

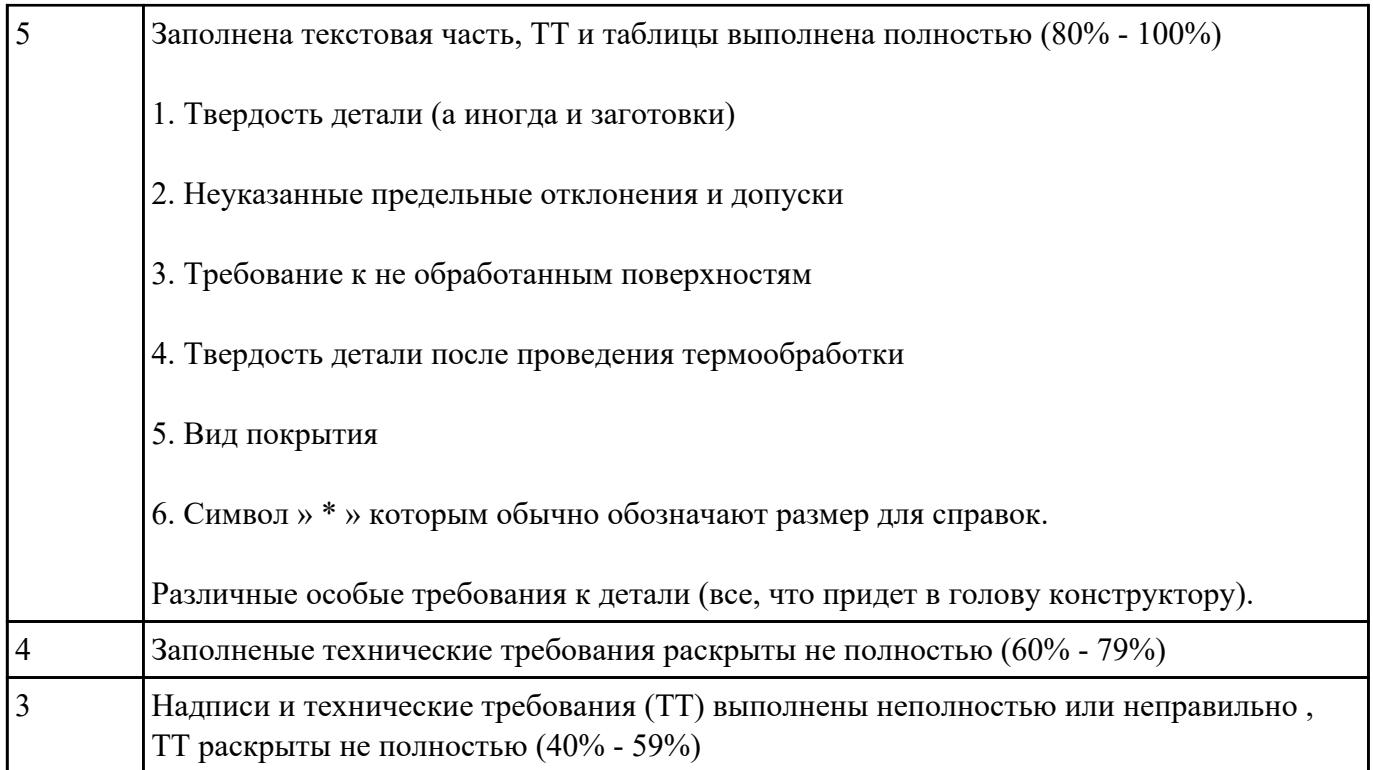

П**}адиние №6** данный чертеж детали (выдаются индивидуально по вариантам)

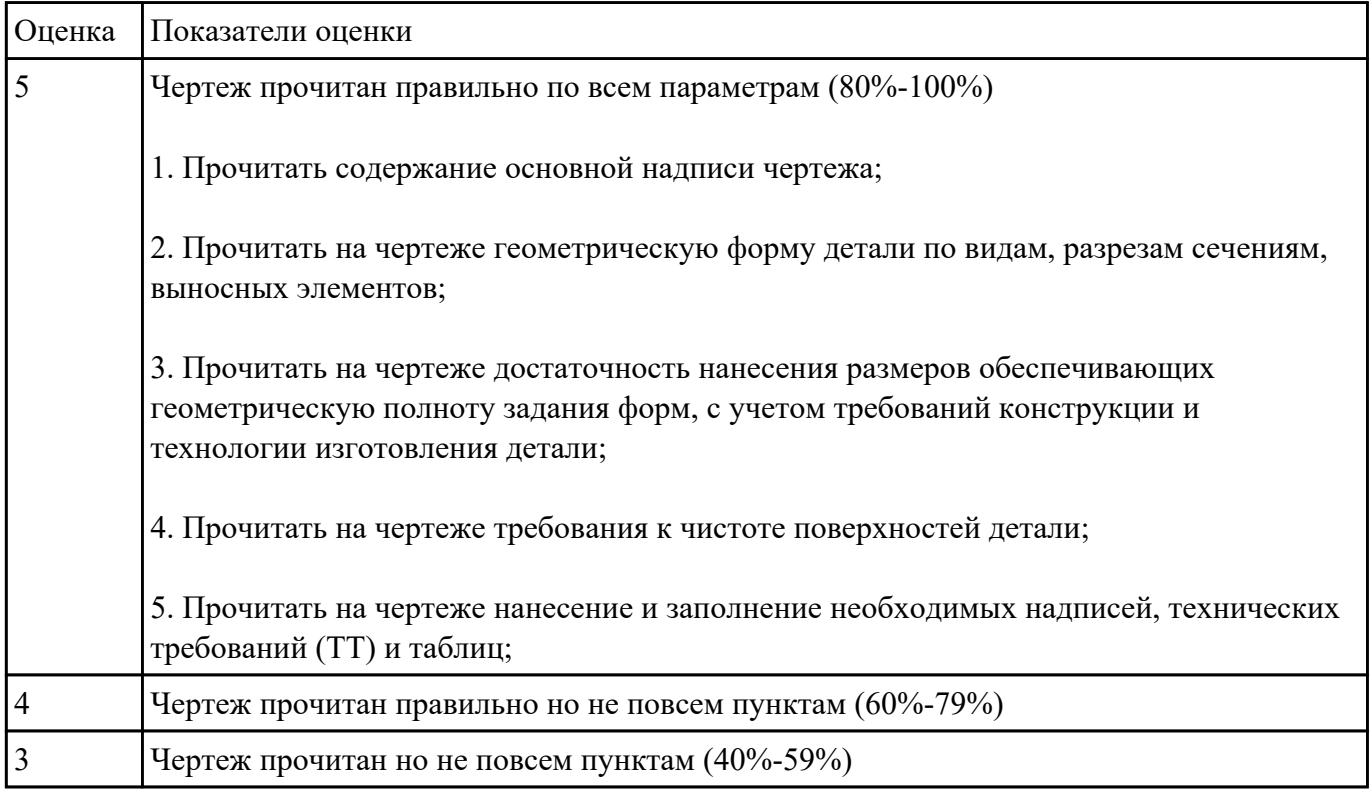

Продинив Жертеж, выполнить описание формы детали ее элементов и параметров (чертежи выдаются индивидуально по вариантам)

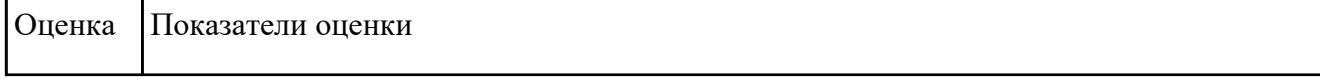

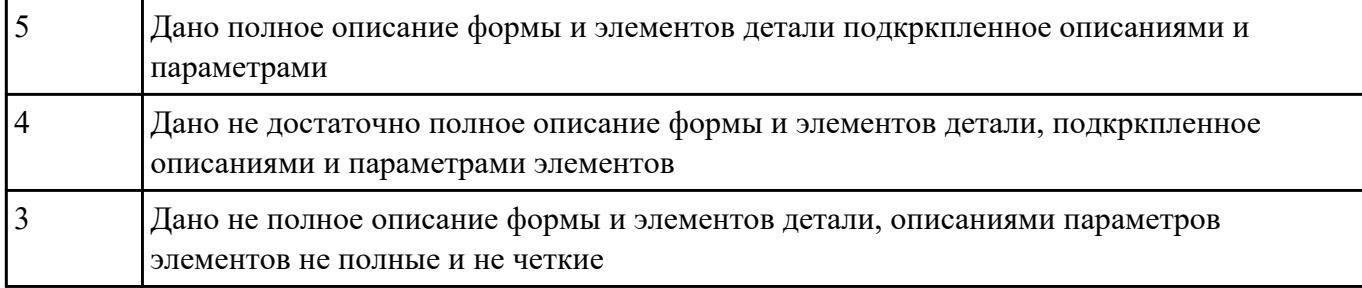

## Провение Ме8лиз конструктивно-технологических свойств детали

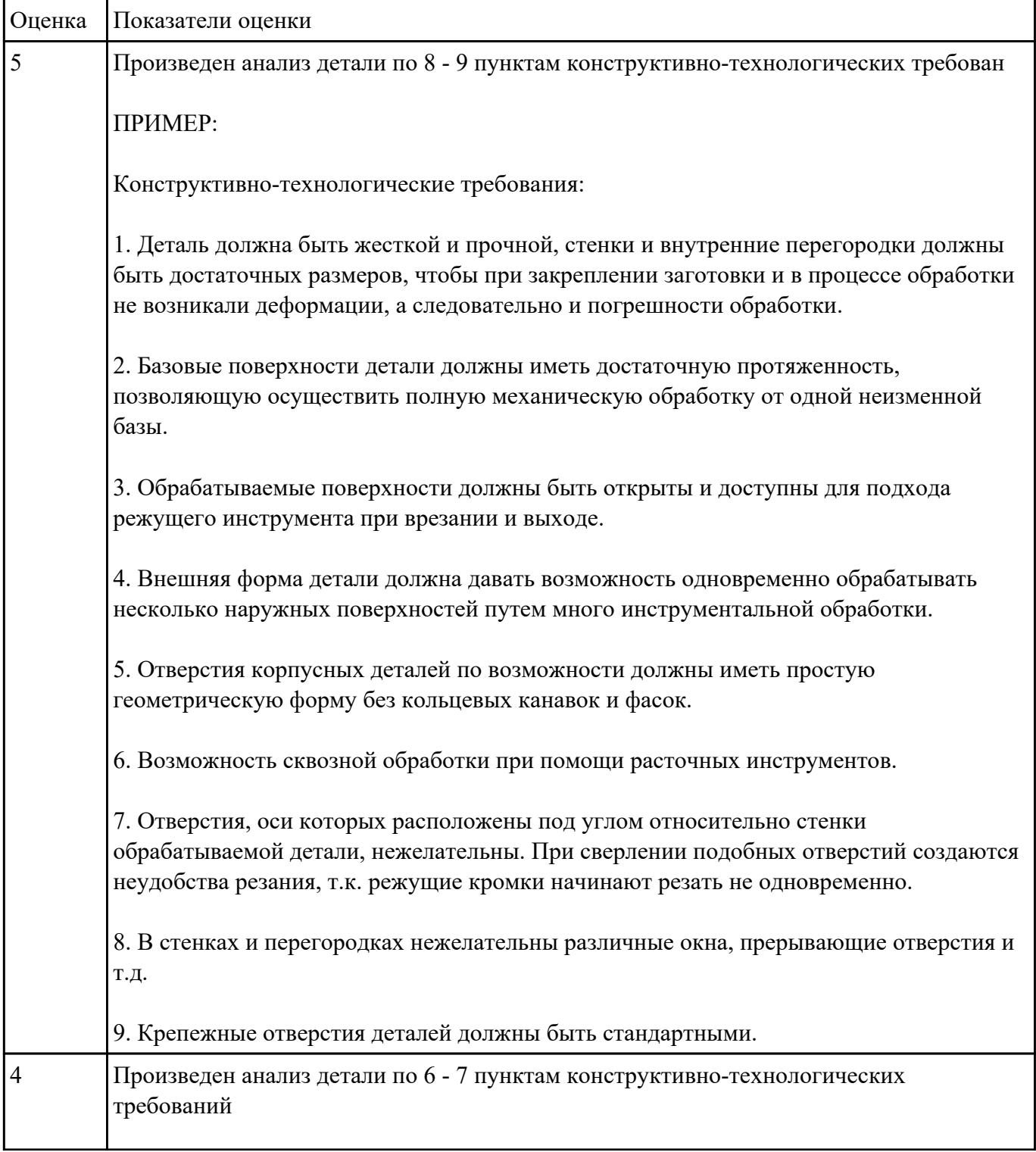

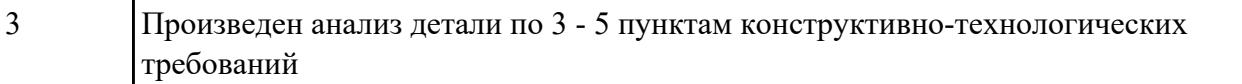

ОЗаредини производства для изготовления деталей (3 шт) различного вида. Для определения типа производства использовать коэффициент закрепления операций

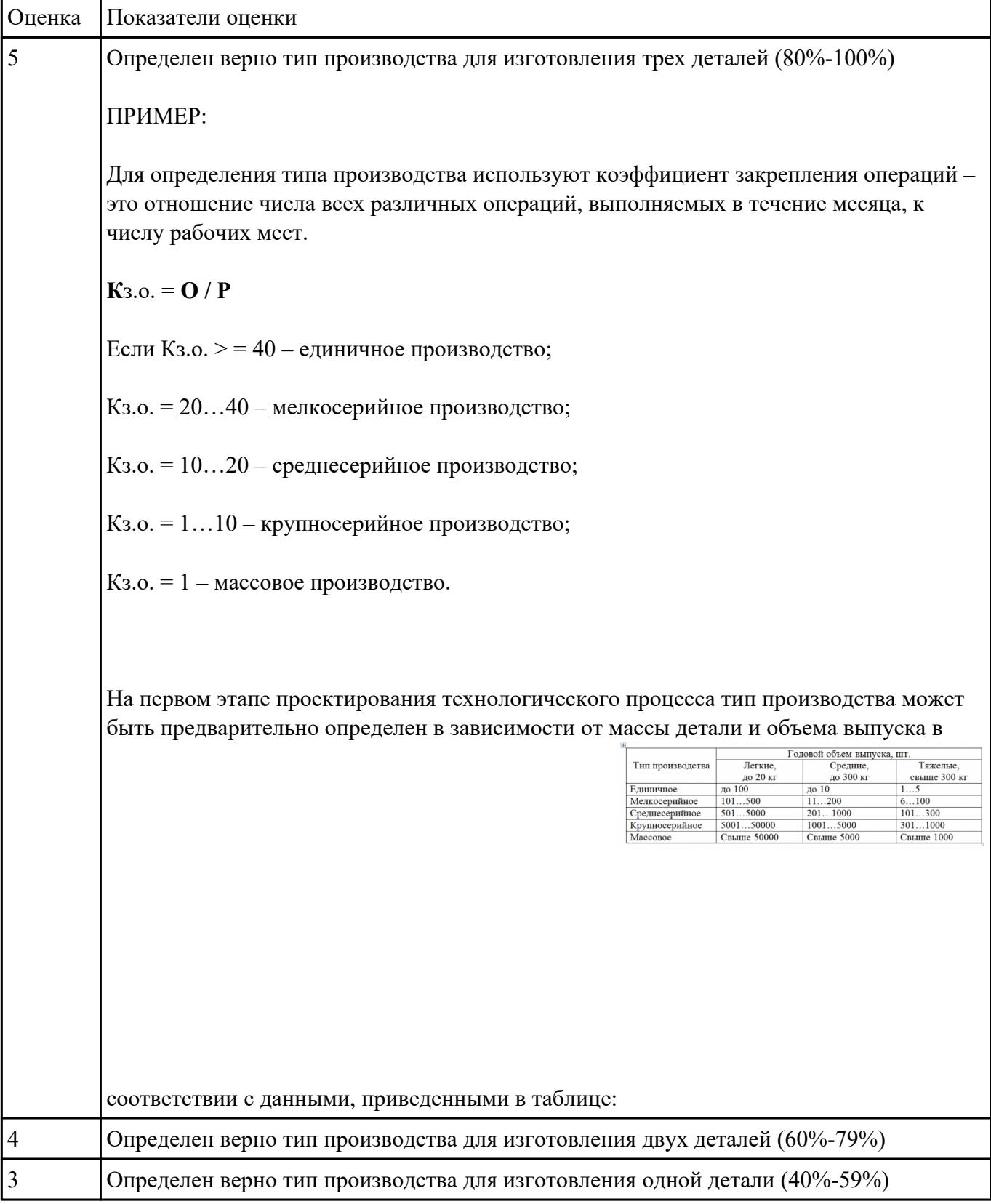

Продиние №40 теж детали и выработать рекомендаций по повышению технологичности детали

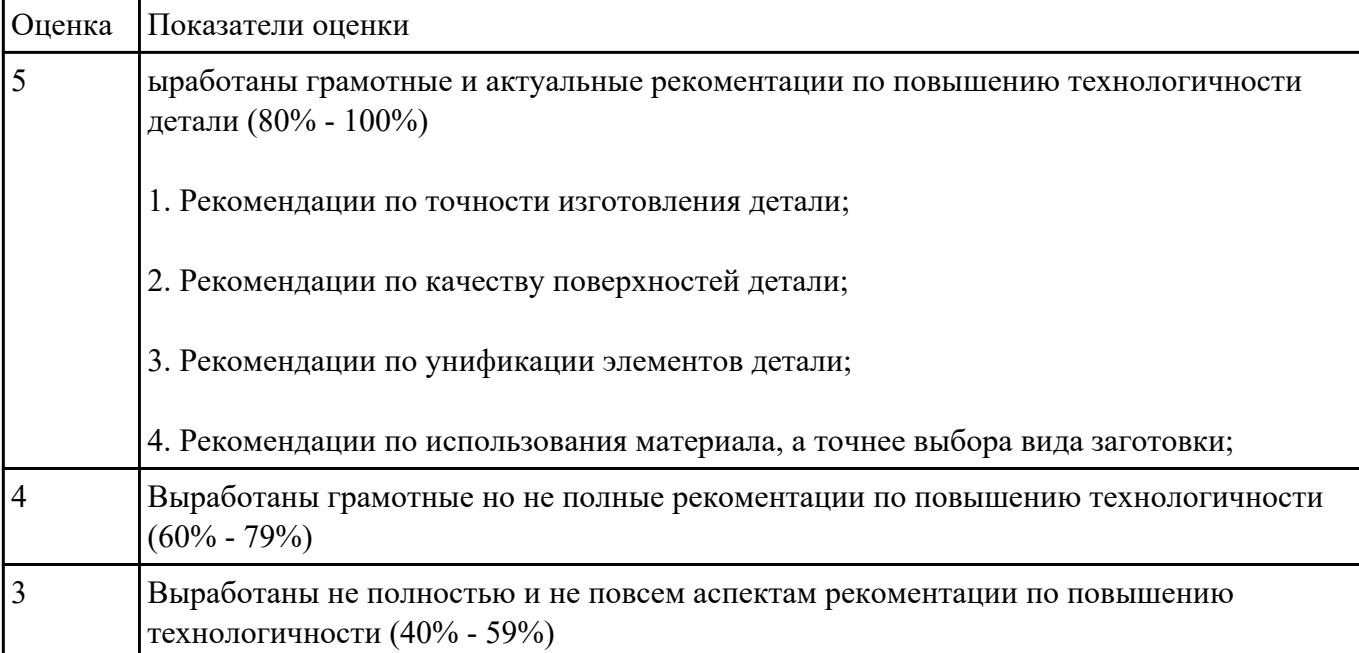

#### ОЗареде и в Фениции способ получения заготовок для трех различных деталей

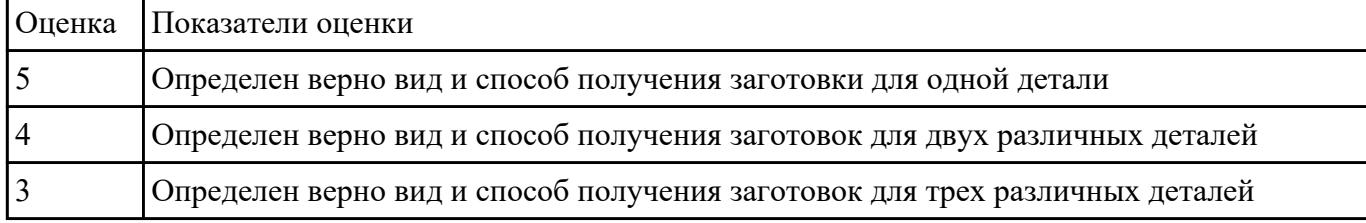

#### РЗадание №12<sup>2</sup>ичину общего и межоперационных припусков для обработки трех деталей

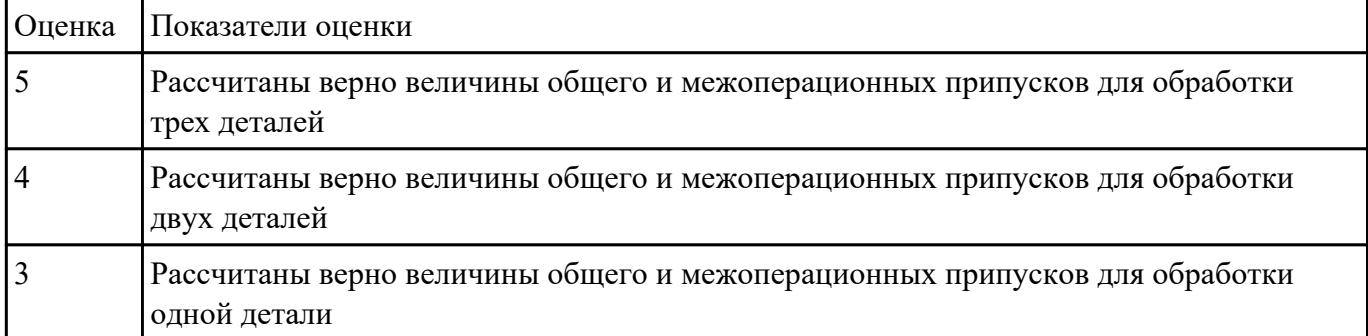

#### д<sup>3</sup>ицание деньия четырех видов припусков:

### 1. **Припуск** на обработку;

- 2. **Общий припуск;**
- 3. **Междуоперационный** припуск;

**Оптимальный** припуск.

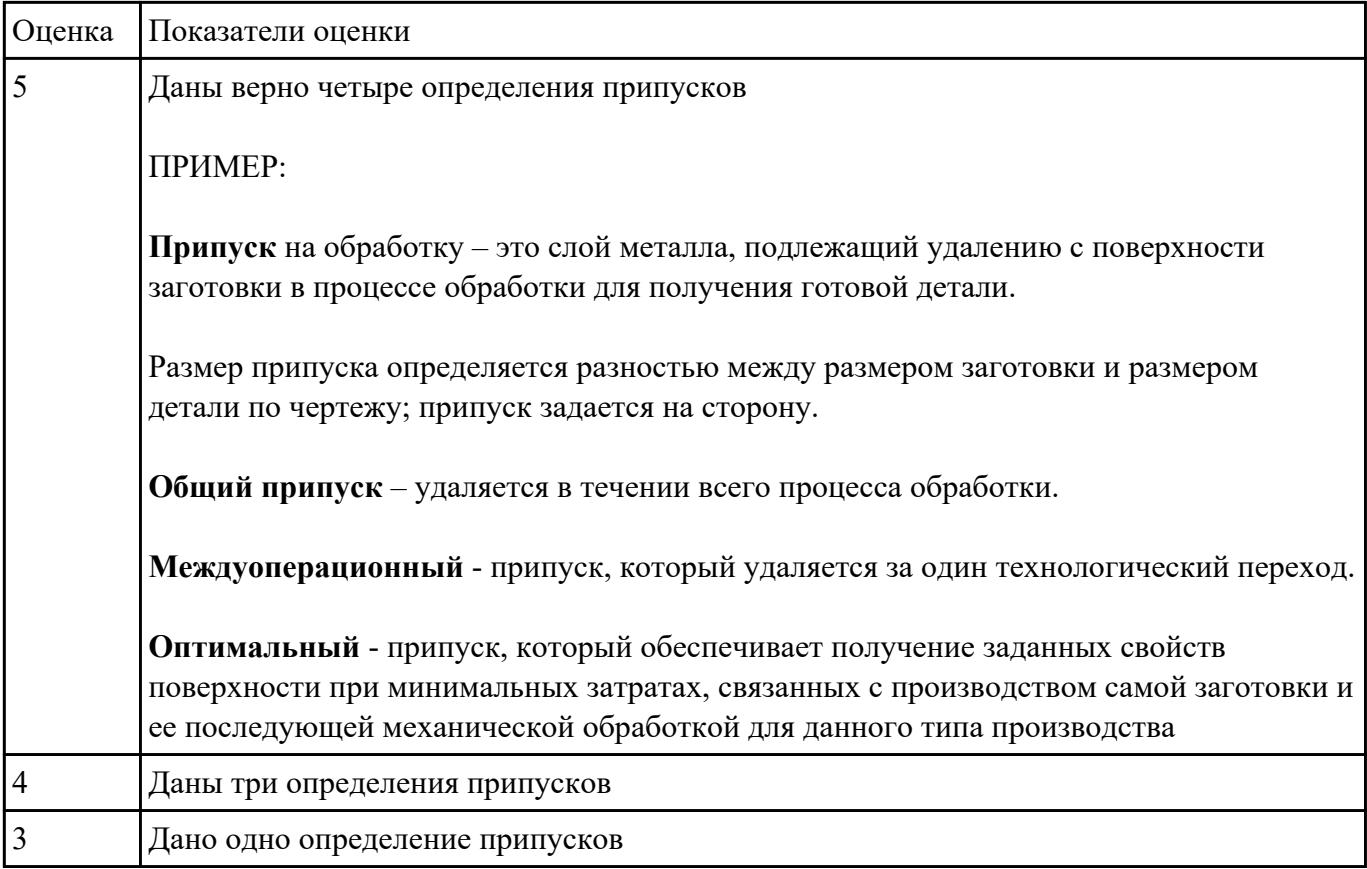

Взаданиет **Мрые**чет припусков на заготовку детали, уклонов и внутренних и наружных радиусов

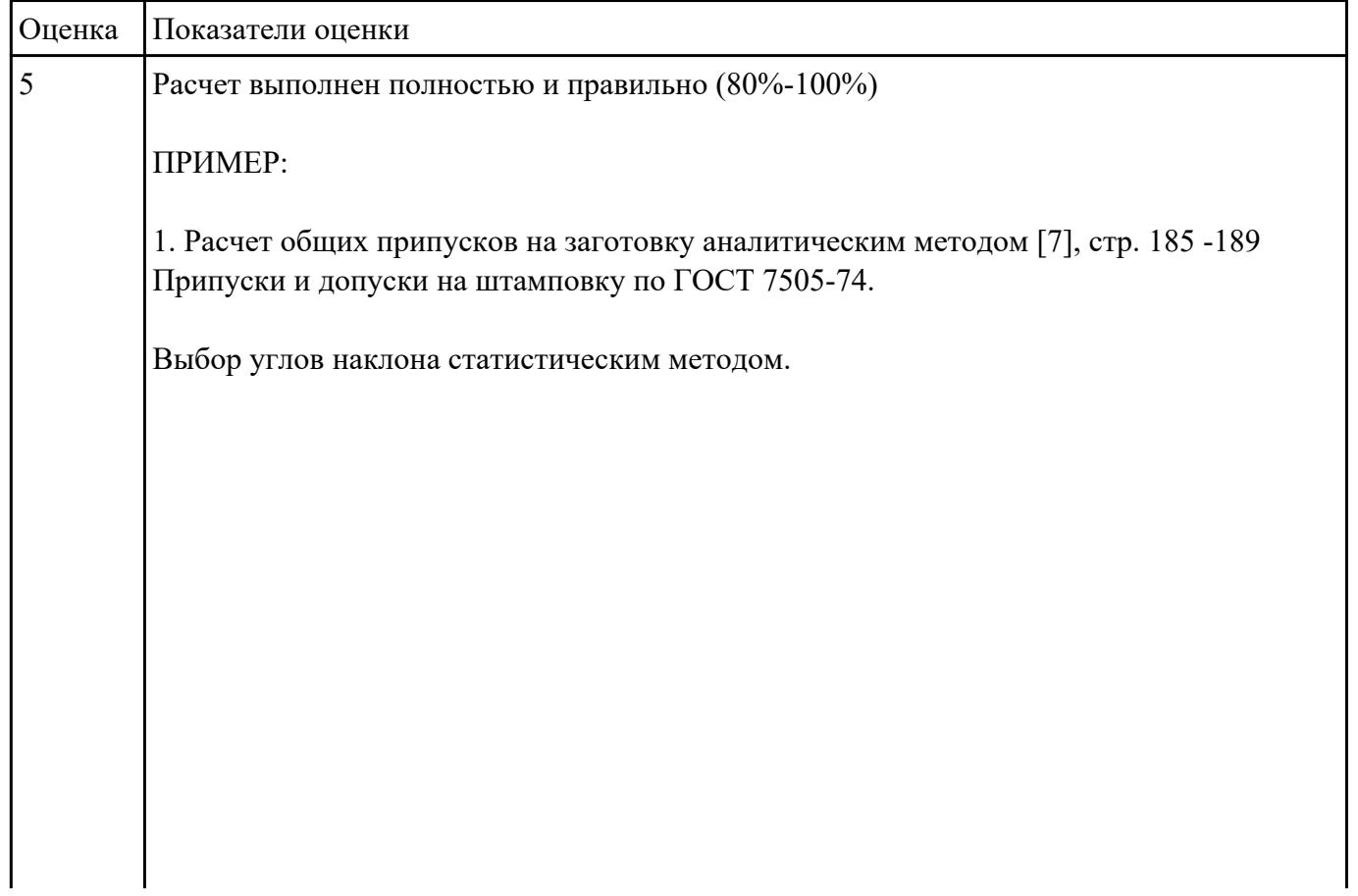

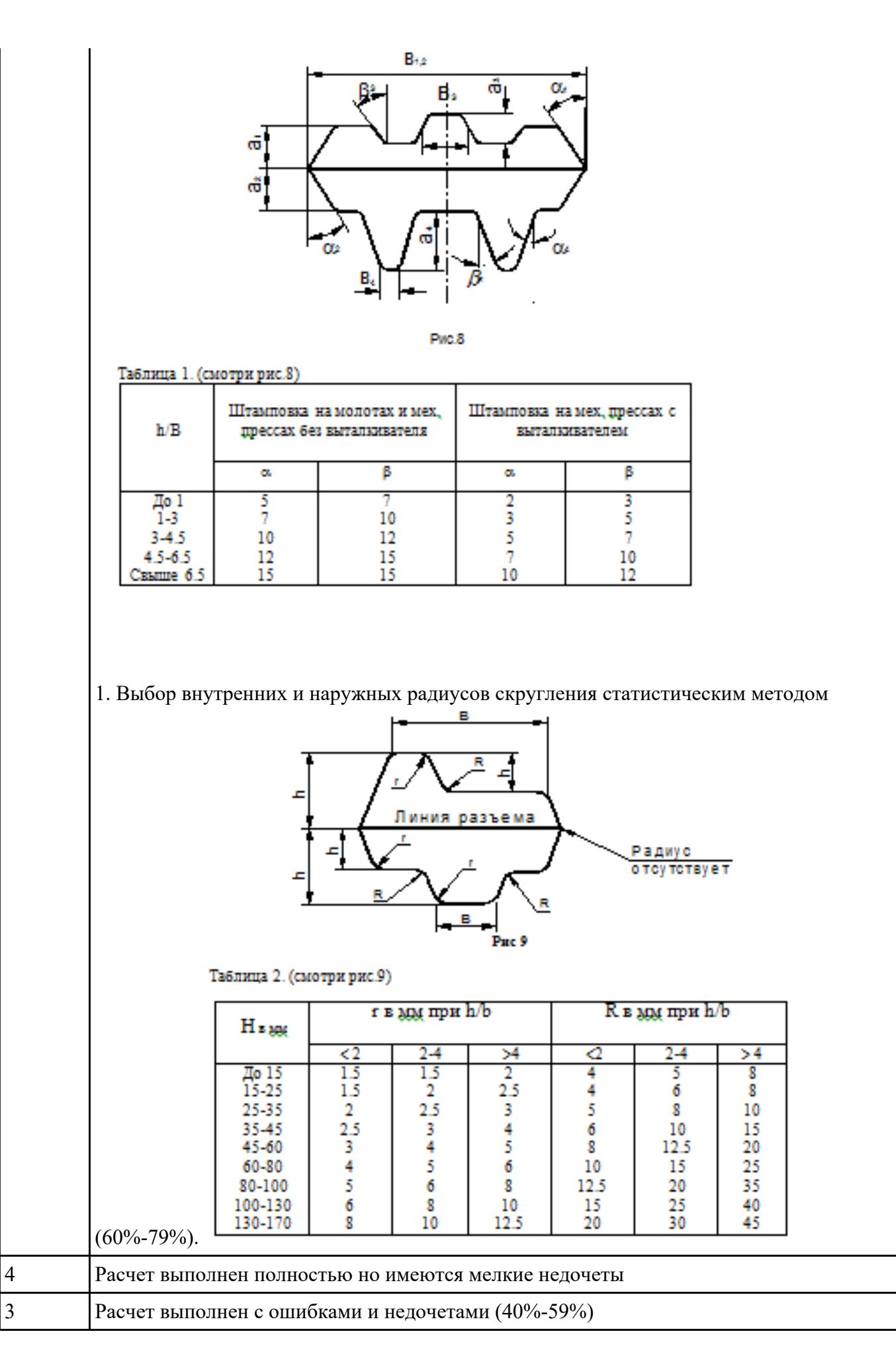

![](_page_8_Picture_50.jpeg)

![](_page_9_Picture_24.jpeg)

12. Настройка установов детали или местных систем координат.

13. Настройка геометрии безопасности и ее параметров.

14. Назначение материала обрабатываемой детали.

15.

16. Определение параметров методов обработки.

![](_page_10_Picture_34.jpeg)

![](_page_11_Picture_25.jpeg)

- 24. Назначение подходов и отходов и перемещений без резания
- 25. Назначение и расчет режимов резания

![](_page_12_Picture_97.jpeg)

РЗадиние №16ффициенты использования материала при изготовлении деталей из различных видов заготовок (прокат, штамповка, поковка, отливка и др.)

![](_page_12_Picture_98.jpeg)

КЗаданфиц Фрать базы по функциональному назначению, по количеству лишаемых степеней свободы и по характеру проявления. Дать определения баз в соответствии с их классификацией и определить их на выданной детали

![](_page_12_Picture_99.jpeg)

#### **Классификация баз**

#### **1. По функциональному назначению:**

а) **конструкторские базы** – базы, которые определяют положение детали в изделии. Они подразделяются на **основные** ( это базы, определяющие положение самой детали в изделии) и **вспомогательные** (это базы, определяющие положение присоединяемых деталей к данной);

б) **технологические базы** – базы, определяющие положение заготовки при обработке или сборке;

в) **измерительные базы** – базы, используемые при измерении для отсчета размеров.

2. **По количеству лишаемых степеней свободы:**

а) **установочная база** – это база, лишающая заготовку трех степеней свободы, а именно: перемещения вдоль одной координатной оси и поворота вокруг двух оставшихся (это наиболее обширная поверхность из комплекта трех баз);

б) **направляющая база** – база, лишающая заготовку двух степеней свободы: перемещения вдоль одной координатной оси и поворота вокруг другой (это наиболее протяженная поверхность);

в) **опорная база** – база, лишающая заготовку одной степени свободы: перемещения вдоль одной из координатных осей;

г) **двойная направляющая база** – база, лишающая заготовку четырех степеней свободы: перемещения вдоль двух координатных осей и поворота вокруг этих же осей;

д) **двойная опорная база** – база, лишающая заготовку двух степеней свободы: перемещения вдоль двух координатных осей.

Условно считается длинной цилиндрическая поверхность, у которой длина > = диаметру, а короткой если меньше. Длинный цилиндрический палец лишает заготовку 4-х степеней свободы, а короткий только 2-х.

#### 3. **По характеру проявления:**

а) **скрытая (мнимая) база** – база в виде воображаемой плоскости, оси или точки (ось симметрии, строительная горизонталь и т.д.)

б) **явная (реальная) база** – база, представляющая собой какую-либо материальную поверхность (плоскость кармана, торец ребра и т.д.)

4 Даны верно определения от шести до восьми баз в соответствии с их классификацией и определены на детали

![](_page_14_Picture_54.jpeg)

### Обаредини тов выданном чертеже плоскости под базирование и их метод обработки (чертежи выдаются в индивидуальном порядке по вариантам)

![](_page_14_Picture_55.jpeg)

![](_page_15_Picture_103.jpeg)

### Взадание №10 ектирование исходной и управляющей программы

### СЗАДАНИНЫ ГЕЛОГИЧЕСКИЙ МАРШРУТ (на индивидуальную деталь выданную по вариантам)

1. Прочитать чертеж

### 2. Выполнить анализ формы и элементов детали

#### 3. Составить концептуальный маршрут обработки деталей

![](_page_15_Picture_104.jpeg)

![](_page_16_Picture_81.jpeg)

стр. 17 из 45

![](_page_17_Picture_110.jpeg)

## Разработать Мехаршрут технологического процесса

![](_page_17_Picture_111.jpeg)

![](_page_18_Picture_127.jpeg)

## РЗаработе №23 аполнить фрезерную операцию с применением САПР

![](_page_18_Picture_128.jpeg)

- Заполнено обозначение документа
- Заполнена ФИО разработчика
- Заполнениа ФИО проверяющего
- Заполнен номер цеха и участка
- Заполнен номера операции
- Заполнено наименование операции
- Заполнена марки материала
- Заполнена твердость материала
- Заполнены единица величины и массы детали (ЕВ, МД)
- Заполнены габаритные размеры заготовки
- Заполнена масса заготовки (МЗ)
- Заполнено количество одновременно изготовляемых деталей
- Заполнена марка оборудования
- Заполнен номер программы (если операция программная с ЧПУ)
- Заполнена марка СОЖ
- Заполнена позиция инструмента (для программной)
- Заполнены содержание операции (перехода) согласно ГОСТ

- Заполнена описание пирименяемого инструмента (маркировка, описание параметров, маркировка режущей части, адаптеров, патронов, цанг)

- Заполнены технологические режимы операций (перехода) согласно ГОСТ

- Заполнена информация о применяемой при выполнении операции технологической оснастке

- Заполнены все нормы времени
- Выполнение на 80%-100%

![](_page_20_Picture_81.jpeg)

![](_page_21_Picture_87.jpeg)

## РЗаработе №24 аполнить карту эскизов фрезерную операцию с применением САПР

![](_page_21_Picture_88.jpeg)

![](_page_22_Picture_70.jpeg)

![](_page_23_Picture_66.jpeg)

![](_page_24_Picture_70.jpeg)

# Взадание №25 бектирование и заполнение контрольной карты ТП с применением САПР

![](_page_24_Picture_71.jpeg)

![](_page_25_Picture_61.jpeg)

![](_page_26_Picture_56.jpeg)

![](_page_27_Picture_98.jpeg)

# РЗадимирсу №26 ито значат обозначения норм времени:

1. То

2. Тв

3. Тпз

### 4. Тшт

![](_page_27_Picture_99.jpeg)

| Оценка         | Показатели оценки                                   |
|----------------|-----------------------------------------------------|
| $\overline{5}$ | Технологический процесс заполнен на 80%-100%        |
|                | 1. Заполнины исходные данные для проектирования ТП; |
|                | 2. Загружены 3D модель и чертеж детали;             |
|                | 3. Создан маршрут обработки детали пооперационно;   |
|                | 4. Заполнены операции и их параметры и переходы;    |
|                | 5. Выполнены эскизы к операциям;                    |
|                | 6. Расчитаны режимы резания;                        |
|                | 7. Расчитаны нормы времени;                         |
| $\overline{4}$ | Технологический процесс заполнен на 60%-79%         |
| $\overline{3}$ | Технологический процесс заполнен на 40%-59%         |

РЗаработать 27 кнологический процесс изготовления детали

#### Взадание №2860 методов и средст контроля детали

![](_page_28_Picture_115.jpeg)

Взадание №2960р приспособлений и режущих инструментов

| Оценка | Показатели оценки                                                    |
|--------|----------------------------------------------------------------------|
|        | - Инструмент удовлетворяет требованиям обработки                     |
|        | - Инструмент удовлетворяет условиям установки инструмента            |
|        | - Инструмент удовлетворяет условиям установки в оборудование         |
|        | - Инструмент удовлетворяет требованиям обработки                     |
|        | - Инструмент удовлетворяет условиям установки инструмента            |
|        | - Инструмент удовлетворяет условиям установки в оборудование         |
|        | - Инструмент не удовлетворяет всем необходимым требованиям обработки |
|        | - Инструмент удовлетворяет условиям установки инструмента            |
|        | - Инструмент удовлетворяет условиям установки в оборудование         |

## Взадание №300 ор инструментальной оснастки

![](_page_29_Picture_109.jpeg)

### Взадание №281 вработку карты наладки инструмента

![](_page_29_Picture_110.jpeg)

![](_page_30_Picture_91.jpeg)

## Взадание №3260р оборудования для операции фрезерная

![](_page_30_Picture_92.jpeg)

![](_page_31_Picture_84.jpeg)

Взадание №336 ор оборудования для операции фрезерная с ЧПУ

![](_page_31_Picture_85.jpeg)

![](_page_32_Picture_101.jpeg)

## Взадание №346 ор оборудования для операции сверлильная

![](_page_32_Picture_102.jpeg)

#### РЗадание резания инструментов с использованием нормотивов

![](_page_32_Picture_103.jpeg)

![](_page_33_Picture_110.jpeg)

### РЗадиние. Резания инструменты на универсальное оборудование:

![](_page_33_Picture_111.jpeg)

#### РЗадиние резимы резания инструменты на оборудование с ЧПУ

![](_page_33_Picture_112.jpeg)

![](_page_34_Picture_73.jpeg)

## Взадание №288 чет времени для операции ТП фрезерная с применением САПР

![](_page_34_Picture_74.jpeg)

![](_page_35_Picture_82.jpeg)

![](_page_35_Picture_83.jpeg)

![](_page_35_Picture_84.jpeg)

![](_page_36_Picture_75.jpeg)

## Взадание №40 чет времени для операции ТП сверлильная с применением САПР

![](_page_36_Picture_76.jpeg)

![](_page_37_Picture_68.jpeg)

| - Расчитано основное машинное время (То) каждой операции и перехода                    |
|----------------------------------------------------------------------------------------|
| - Составлена таблица вспомогательного времени каждой операции                          |
| - Определено вспомогательное время (Тв) каждой операции и перехода (70%)               |
| - Расчитано время на отдых и личные надобности (То.л.н.) каждой операции (70%)         |
| - Расчитано время на обслуживание рабочего места (Тобс.) каждой операции (70%)         |
| - Расчитано штучное время (Тшт.) каждой операции (70%)                                 |
| - Составлена таблица подготовительно-заключительного времени (Тпз.) каждой<br>операции |

Сформирован комплект документов технологического процесса

![](_page_38_Picture_87.jpeg)

## С**Задание №42** использованием САПР

![](_page_38_Picture_88.jpeg)

![](_page_39_Picture_35.jpeg)

![](_page_40_Picture_25.jpeg)

5. Назначение системы координат геометрии детали и заготовки.

![](_page_40_Picture_26.jpeg)

8. Настройка установов детали или местных систем координат.

9. Настройка геометрии безопасности и ее параметров.

![](_page_41_Picture_14.jpeg)

11. Определение параметров методов обработки.

![](_page_41_Picture_15.jpeg)

![](_page_42_Picture_25.jpeg)

- 12. Создание операции обработки
- 13. Определение шаблона резания
- 14. Определение глубины и ширины резания
- 15. Определение уровней обработки
- 16. Назначение подходов и отходов и перемещений без резания

![](_page_43_Picture_75.jpeg)

### Исприние и САПР "Компас" построить чертеж (задание выдается индивидуально каждому согласно варианта)

![](_page_43_Picture_76.jpeg)

![](_page_44_Picture_75.jpeg)

## Протиние №44 анный чертеж детали (выдаются индивидуально по вариантам)

![](_page_44_Picture_76.jpeg)